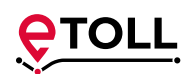

# **e-TOLL System Poru Opłaty Elektronicznej w Polsce**

## **Jak korzystać z e-TOLL – krok po kroku**

**1. Zarejestruj się! Uzyskaj dostęp do Internetowego Konta Klienta (IKK)**

Nie musisz podpisywać umowy. Możesz to zrobić:

- **• online** na stronie **etoll.gov.pl**  lub przez **e-Urząd Skarbowy**
- **• osobiście** w Miejscach Obsługi Klienta
- **• za pośrednictwem wybranych operatorów** kart flotowych oferujących usługi e-TOLL
- **2. Wybierz sposób przekazywania danych geolokalizacyjnych**

#### Masz do wyboru:

• **aplikację e-TOLL PL na urządzenia mobilne** – bezpłatnie do pobrania w Google Play lub AppStore

> Aplikacja mobilna umożliwia wniesienie opłaty za przejazd drogami płatnymi, doładowanie i monitorowanie konta oraz realizację obowiązków przewoźników towarów wrażliwych w systemie SENT-GEO.

- **urządzenie pokładowe OBU** do nabycia w sieci Miejsc Obsługi Klienta e-TOLL lub w sieci dystrybucji jednego z operatorów OBU
- **Zewnętrzny System Lokalizacyjny (ZSL)**  – sprawdź, czy twój system ZSL zainstalowany już w pojeździe będzie kompatybilny z systemem e-TOLL

Aby monitorować stan konta będziesz musiał powiązać urządzenie ZSL z aplikacją mobilną lub skorzystać z Internetowego Konta Klienta (IKK).

## **3. Określ sposób płatności za przejazd**

Masz do wyboru:

- **• Konto rozliczeniowe w trybie przedpłaty**  doładowujesz saldo, z którego są pobierane środki za przejechane odcinki dróg płatnych
- **• Konto rozliczeniowe w trybie płatności okresowej z zabezpieczeniem**  ustanawiasz zabezpieczenie na swoim koncie w postaci wpłaty pieniężnej, gwarancji lub poręczenia. Do czasu jego potwierdzenia

możesz korzystać z e-TOLL w trybie przedpłaty

W ramach e-TOLL możesz korzystać z **Europejskiej Usługi Opłaty Elektronicznej (EETS).**

System e-TOLL to nowoczesne rozwiązanie, oparte na technologii pozycjonowania satelitarnego.

**Służy do poboru opłaty elektronicznej za przejazd po wybranych odcinkach autostrad, dróg ekspresowych i krajowych zarządzanych przez GDDKiA.**

Zastępuje dotychczasowy system viaTOLL.

## **System e-TOLL to korzyści dla użytkowników**

- bieżący wgląd w wydatki i zarządzanie swoim kontem
- kompleksowa obsługa online bez konieczności wizyty w Miejscach Obsługi Klienta
- wszystkie dane, dokumenty i usługi w jednym miejscu

# **Dla kogo e-TOLL?**

Jeśli poruszasz się:

- pojazdem lub zespołem pojazdów o dopuszczalnej masie całkowitej powyżej 3,5 tony
- autobusem niezależnie od dopuszczalnej masy całkowitej z liczbą miejsc powyżej 9

masz obowiązek wniesienia opłaty elektronicznej za przejazd po drogach płatnych.

**Gdańsk**

**Gołdap Bezledy**

**Budzisko**

drogi ekspresowe – autostrady **–** drogi krajowe autostrady koncesyjne Przejście graniczne Przejście graniczne Przejście graniczne przejścia graniczne

**Gołdap Bezledy**

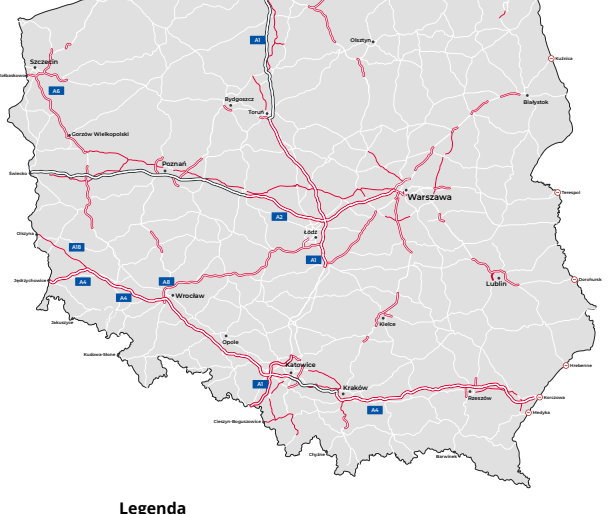

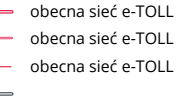

#### **Legenda**

## **Masz pytania?**

**1. Wejdź** na etoll.gov.pl

## **2. Zadzwoń**

#### **Telefoniczne Centrum Obsługi Klienta 800 101 101**

numer bezpłatny dla użytkowników telefonów stacjonarnych w Polsce

#### **+48 22 521 10 10**

numer płatny dla użytkowników telefonów komórkowych i dla użytkowników z zagranicy / informacja w języku polskim, angielskim, niemieckim i rosyjskim

**3. Napisz** na adres poczty elektronicznej kontakt@etoll.gov.pl

**4. Odwiedź** Miejsca Obsługi Klienta. Znajdź najbliższy na etoll.gov.pl

Poborca opłat **Szef Krajowej Administracji Skarbowej** 

ul. Świętokrzyska 12, 00-916 Warszawa Ministerstwo Finansów

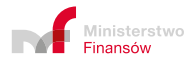

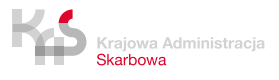